## **Inhaltsübersicht**

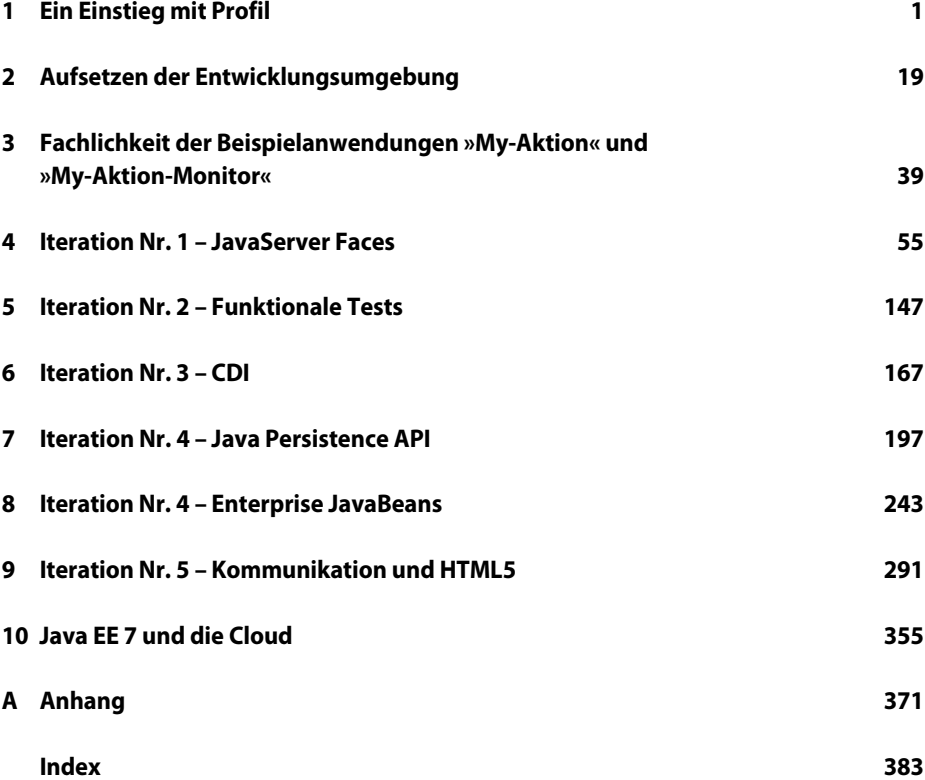